## **Инструкция для образовательных учреждений по организации внесения сведений в Федеральную информационную систему федеральный реестр документов об образовании (ФИС ФРДО)**

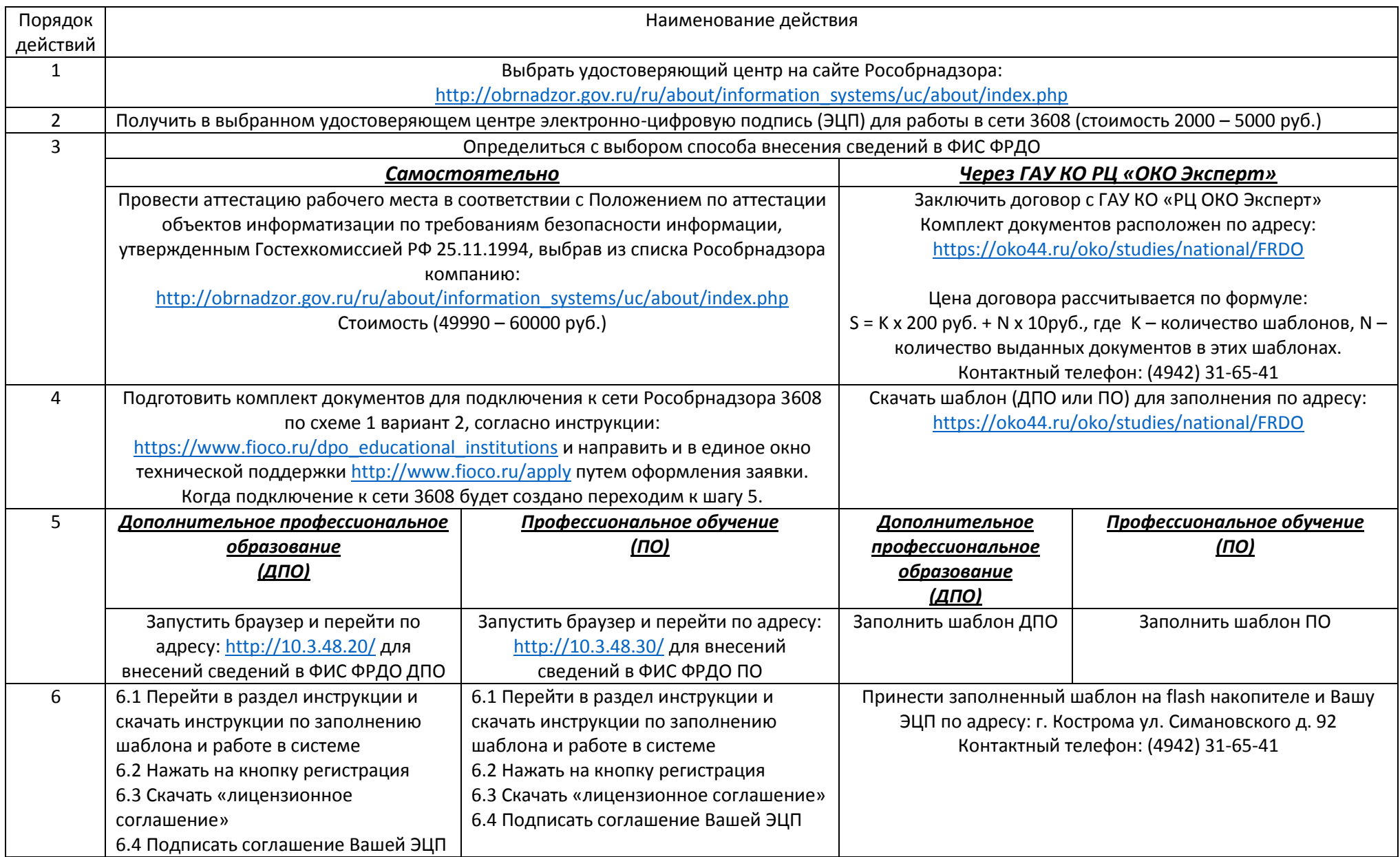

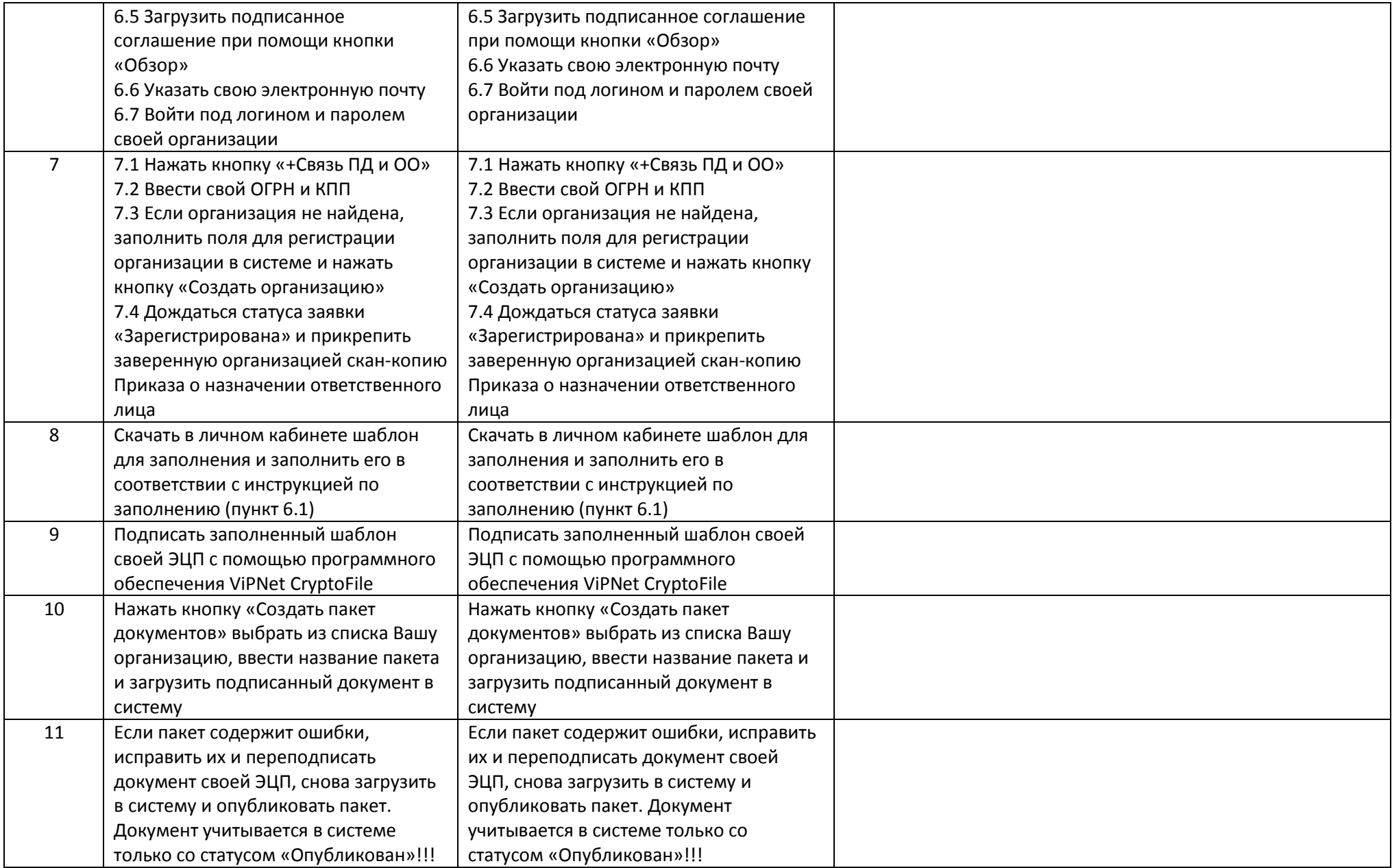